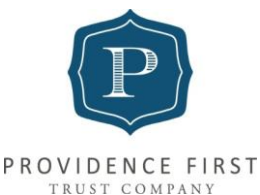

## **PROVIDENCE FIRST TRUST COMPANY DIRECT DEPOSIT FORM**

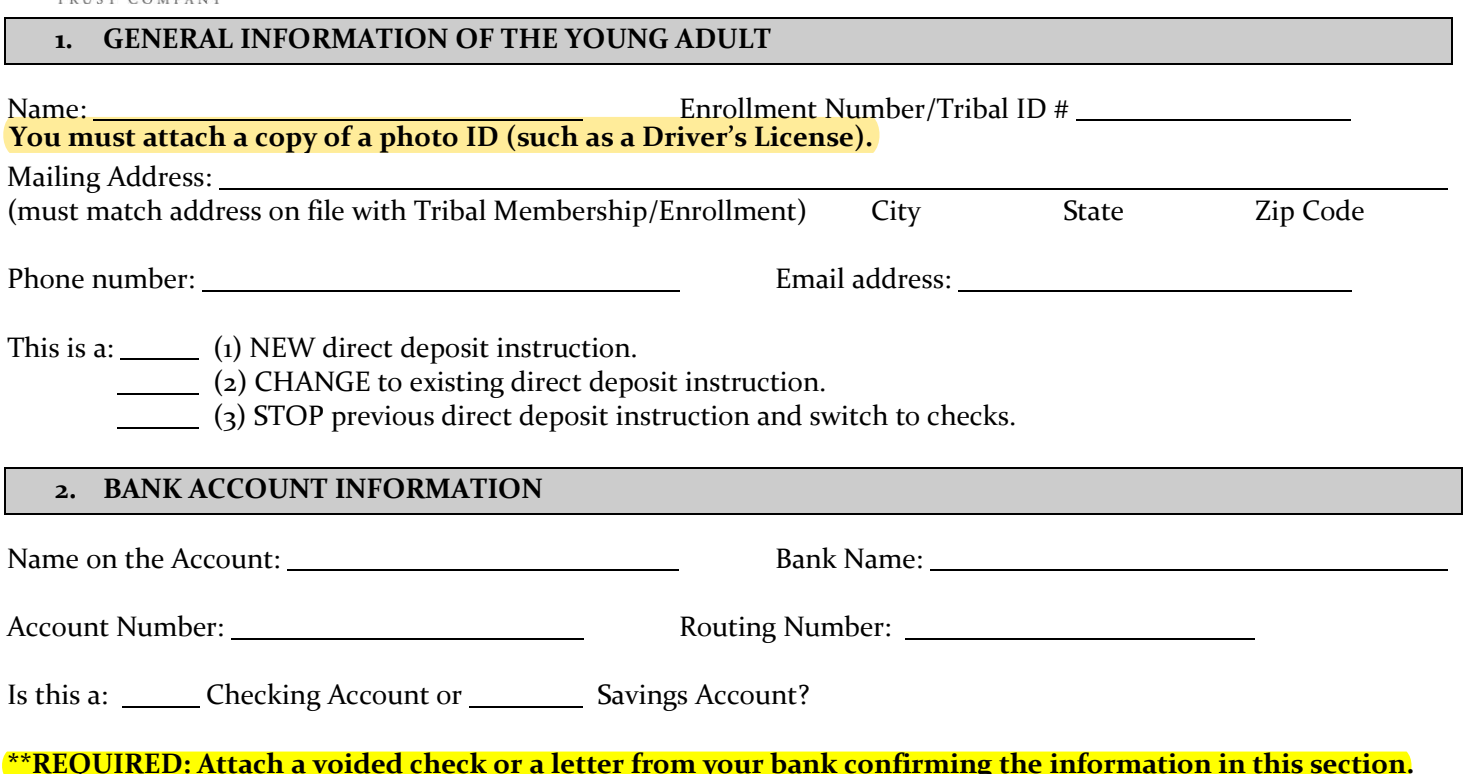

## **SIGNATURE & NOTARIZATION**

I hereby authorize Providence First Trust to initiate, change or stop (as marked above) distributions from my trust to be electronically transferred to the bank account above until further notice. I understand that these instructions will remain in effect until I submit a new form changing or stopping these instructions.

I assume all risk of Providence First Trust transferring funds according to the directions above and I understand that Providence First Trust will not contact my bank to confirm the name on the account or whether I am an authorized signer on the account or whether there are other authorized signers on the account. I agree to hold Providence First Trust harmless insomuch as it follows these instructions.

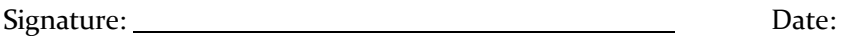

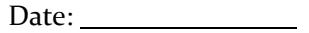

STATE OF County of

Subscribed and affirmed before me on this \_\_\_\_\_ day of \_\_\_\_\_\_\_\_\_\_\_\_\_\_\_\_\_\_, 20\_\_\_, by \_\_\_\_\_\_\_\_\_\_\_\_\_\_\_ proved to me on the basis of satisfactory evidence to be the person who appeared before me. IN WITNESS WHEREOF, I have hereunto set my hand and official seal.

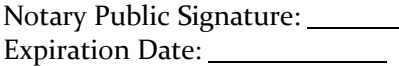

Notary Stamp

8840 E. Chaparral Rd., Suite 250, Scottsdale, AZ 85250 Tel: 602-952-2300 Fax: 602-952-0018